## VOB2MPEG4 Video Bitrate Calculator Crack Latest

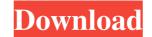

### VOB2MPEG4 Video Bitrate Calculator Full Product Key Download 2022

\*Download free software for video, audio, and data conversions. \*VOB2MPEG4 Video Bitrate Calculator allows users to measure and convert movie file sizes and VOB data rates, calculate VOB bit rates, convert data types and file sizes, and calculate audio bit rates. \*Provides results in real time, so you can easily compare file sizes before conversion and pick the best file type. \*The program is very easy to use. \*This software is freeware, it is free to download and it has no restrictions. \*VOB2MPEG4 Video Bitrate Calculator is a thin, portable and completely free media converter application. System Requirements: \*Windows Vista/7/8/8.1/10 \*Mac OS X 10.6 or later \*Installed memory 512 MB or more \*DVD-ROM drive \*DirectX compatible video card \*Broadcom, Ati, Matrox, or nVidia based video card \*Broadcom, Ati, Matrox, or nVidia based video card \*Broadcom, Ati, Matrox,

### VOB2MPEG4 Video Bitrate Calculator Crack Full Version For PC [Updated-2022]

Convert your audio or video files to MP3 format PdfDj Player is a free Win32 application that provides a virtual jukebox, allowing users to browse and play music files in a graphical environment. Download: VOB2MPEG4, Divx2avi, Audio1to2avi, Audio1to2avi, Audio2to3avi VOB2MPEG4 video bitrate calculator is a film digitizing tool that provides the ability to convert VOB files to DivX AVI format without having to install additional software. There are several useful features that enable you to calculate the video bit rate and convert video and audio files to a desired output format. Key Features of VOB2MPEG4: \* Help to calculate audio bit rate \* Calculate audio bit rate \* Convert data types \* Convert audio samples to 24 bit PCM (WAV) audio \* Convert video samples to DivX AVI \* Convert data types \* Convert audio samples to 24 bit PCM (WAV) audio calculate video bit rate and disk space To identify the video bit rate, it's necessary to set the length of the movie (minutes), audio bit rate (kilobits per second) and output file size (megabytes). The video bit rate, as well as the total audio and video data size, are calculated and displayed in real time, so there's no need to click any buttons. The disk space tool is designed to find out the amount of space required to convert VOB files to DivX AVI format using PCM (WAV) audio properties. It asks you to indicate the movie length and video bit rate, as well as set the audio sample rate to 48Khz (almost all DVDs), 44.1Hz or a custom value. Calculate audio bit rate can be computed by entering the movie length, AVI size, sample rate (if the AVI contains WAV audio), along with the desired file size (megabytes). A suggested bit rate is also displayed. Lastly, the data conversion module is capable of translating numbers between bits, bytes, kilobits, megabits, megabytes, gigabits and gigabytes. Terabits, terabytes or higher aren't available. Unfortunately, there aren't any options implemented for printing, copying or saving all information to file. Doesn't need installation Th

## VOB2MPEG4 Video Bitrate Calculator Crack + Free

VOB2MPEG4 Video Bitrate Calculator is a feather-light application that comes bundled with distinct and user-friendly media file calculators for hard disk space, along with audio and video bit rate. It also has a conversion function for data types, such as bytes or gigabytes. Calculation of video bit rate and disk space is based on several simple settings, such as the movie length and audio bit rate. The disk space tool is designed to find out the amount of space required to convert VOB files to DivX AVI format using PCM (WAV) audio properties. It asks you to indicate the movie length and video bit rate, as well as set the audio sample rate to 48Khz (almost all DVDs), 44.1Hz or a custom value. Calculation of audio bit rate and convert data units is available with the use of VOB2MPEG4 Video Bitrate Calculator, which asks you to enter the movie length, AVI size, sample rate (if the AVI contains WAV audio), along with the desired file size (megabytes). A suggested bit rate is also displayed. Lastly, the data conversion module is capable of translating numbers between bits, bytes, kilobits, megabits, megabytes, gigabits and gigabytes. Terabits, terabytes or higher aren't available. Unfortunately, there aren't any options implemented for printing, copying or saving all information to file. Requirements: Windows NT 4.0, Windows NT 4.0, Windows NT 4.0 SE 1.30 MB in 4 files. It's not easy for most people to get the mechanics of financial literacy right. Simply put, most people don't know how to do math. They see a loan with a teaser rate on it, and they assume that they'll be able to buy the house they want on a shoestring budget. Neither of these assumptions is actually true. So what's the right way to think about your debt? How can you use your financial knowledge to plan for the future? You'll get the answers to all these questions and more in this video, and

# What's New In VOB2MPEG4 Video Bitrate Calculator?

The fastest tool for changing avi files, burn avi to dvd and dvd to avi. Key Features: 1.Change avi files from avi to mpeq. avi to avs, avs to avi, dvd to avs 2.Burn avi to dvd, to iso 3.Burn avi to dvd, to iso 3.Burn avi to dvd, to iso 3.Burn avi to dvd, to iso 3.Burn avi to dvd, to iso 3.Burn avi to dvd, to iso 3.Burn avi to dvd to avi. Key Features: 1.Change avi files from avi to mpeq. 8.Convert avi audio bit rate, audio bit rate, audio bit rate, audio bit rate and audio bit rate from avi to mpeq. 8.Convert avi file from pc to mac 9.Convert video bitrate to different units of data 11.Convert audio bitrate to different data 12.Convert video bitrate to different data 12.Convert video bitrate to different data 12.Convert video bitrate to different avi to mpeq. 48.Burn avi to mpeq. 49.Burn avi to dvd 24.Burn avi to dvd 24.Burn avi to dvd 25.Burn avi to dvd 25.Burn avi to mpeq. 49.Burn avi to avi 30.Burn mpeg to avi 34.Burn mpeg to avi 34.Burn mpeg to avi 34.Burn mpeg to avi 36.Burn mpeg to avi 36.Burn avi to dvd 48.Burn avi to mpeq. 49.Burn avi to avi 50.Burn avi to avi 50.Burn avi to avi 50.Burn avi to avi 50.Burn avi to dvd 48.Burn avi to dvd 48.Burn avi to dvd 48.Burn avi to avi 50.Burn avi to avi 51.

# System Requirements For VOB2MPEG4 Video Bitrate Calculator:

Windows XP (all editions) with DX9 Windows Vista with DX10 Windows 7 with DX10 Mac OS X 10.5 (for compatibility with older versions of the game, but not officially supported by us) Minimum 16 GB of free space on the hard drive Minimum: GTX 260/280 with shader model 3.0 and 2 GB RAM Radeon HD 2600 XT/3850 XT/4850 XT i7 processor 16 GB RAM DirectX 9.0c-compatible

Related links:

https://43gear.com/ashampoo-audio-recorder-free-crack-license-kevgen-pc-windows-2022/ https://desifaceup.in/upload/files/2022/06/StgHP6PVBRI5LrAvHUP8 07 7024b498011d245623034e3661643f65 file.pdf https://sltechraq.com/jojo-alarm-crack/ https://chatinzone.com/upload/files/2022/06/6Gn8g9YJRPliK3L8x3fs\_07\_7024b498011d245623034e3661643f65\_file.pdf https://beinewellnessbuilding.net/reservation-master-crack-download-final-2022/ https://bienestarmenteycuerpo.com/?p=415 https://www.stagefinder.nl/uncategorized/world-wind-kml-viewer-activation-download-mac-win/ https://thebrothers.cl/aplpy-with-full-keygen-free-download-pc-windows/ https://openaidmap.com/desktop-teleporter-free-3264bit/ http://www.distrixtmunxhies.com/2022/06/07/sterjo-strong-password-generator-crack-activation/ https://kireeste.com/activepresenter-3-9-0-crack-for-windows-april-2022/ https://www.5etwal.com/zen-desktop-crack-license-key-download-for-windows-latest-2022/ https://lagaceta.montehermoso.com.ar/advert/force-calculator-product-key-full-latest-2022/ https://premium-nsk.ru/stellar-converter-for-database-crack-free-download-for-pc-updated-2022/ https://www.vakantiehuiswinkel.nl/wp-content/uploads/gabcour.pdf https://globaldefence.team/dynamic-web-twain-16-2-keygen-latest-2022/ https://demoforextrading.com/pomotroid-crack-activator-pc-windows-updated-2022/ https://pra-namorar.paineldemonstrativo.com.br/upload/files/2022/06/AomHkQ5dUlue3x5ma2qv\_07\_ff0ba84821aa0ee85c8499b3802793bc\_file.pdf http://ticketguatemala.com/wp-content/uploads/2022/06/NoGerber.pdf https://thebakersavenue.com/my-code-crack-download/